# Docrobot

# **ЭТрН 2022**

Изменения в законе и выгоды бизнеса от цифровизации грузоперевозок

19 июля 2022

## **Docrobot — это**

### **Разработчик SAAS-сервисов**

Переводим документы в электронный формат, упрощаем маркировку товаров, интегрируем ЭДО в любые учетные системы.

#### **Оператор электронного документооборота**

Входим в список доверенных операторов ФНС.

### **Лидер рынка EDI в ритейле**

Больше 30 % трафика в крупнейших федеральных сетях.

### **> 300 млн транзакций в год**

С технологической возможностью увеличить трафик.

### Docrobot

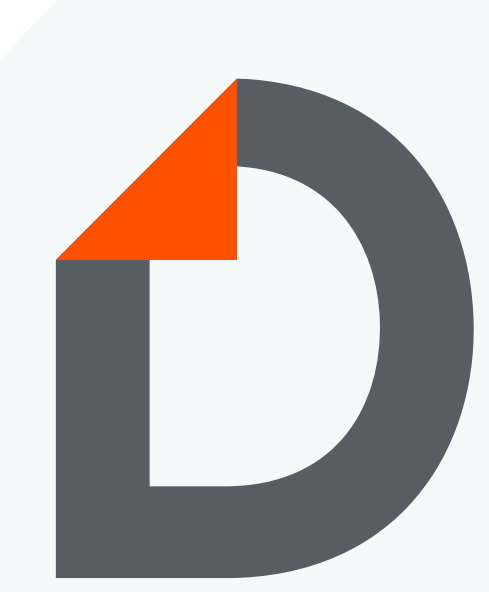

Помогаем компаниям работать эффективнее **с 2006 года**

## **Нормативно-правовая база**

Форматы электронных перевозочных документов уже утверждены

Постановление Правительства РФ «Об утверждении Правил перевозок грузов автомобильным транспортом» от 21 декабря 2020 г. № 2200».

+

Постановление Правительства РФ от 30 ноября 2021 N 2116 «О внесении изменений в постановление Правительства Российской Федерации от 21 декабря 2020 г. № 2200»

Постановление Правительства РФ № 931 от 21 мая 2022г «Об утверждении Правил обмена электронных перевозочных документов».

Проект федерального закона «Об автомобильном транспорте и городском наземном электрическом транспорте».

Приказ ФНС от 09.12.2021 № ЕД-7- 26/1065 «Об утверждении форматов электронной транспортной накладной, электронной сопроводительной ведомости и электронного заказ-наряда».

Приказ Минтранса России от 10.02.2022 N 40 «О порядке формирования и ведения реестра операторов информационных систем электронных перевозочных документов»

## **Этапы внедрения обязательной электронной транспортной накладной**

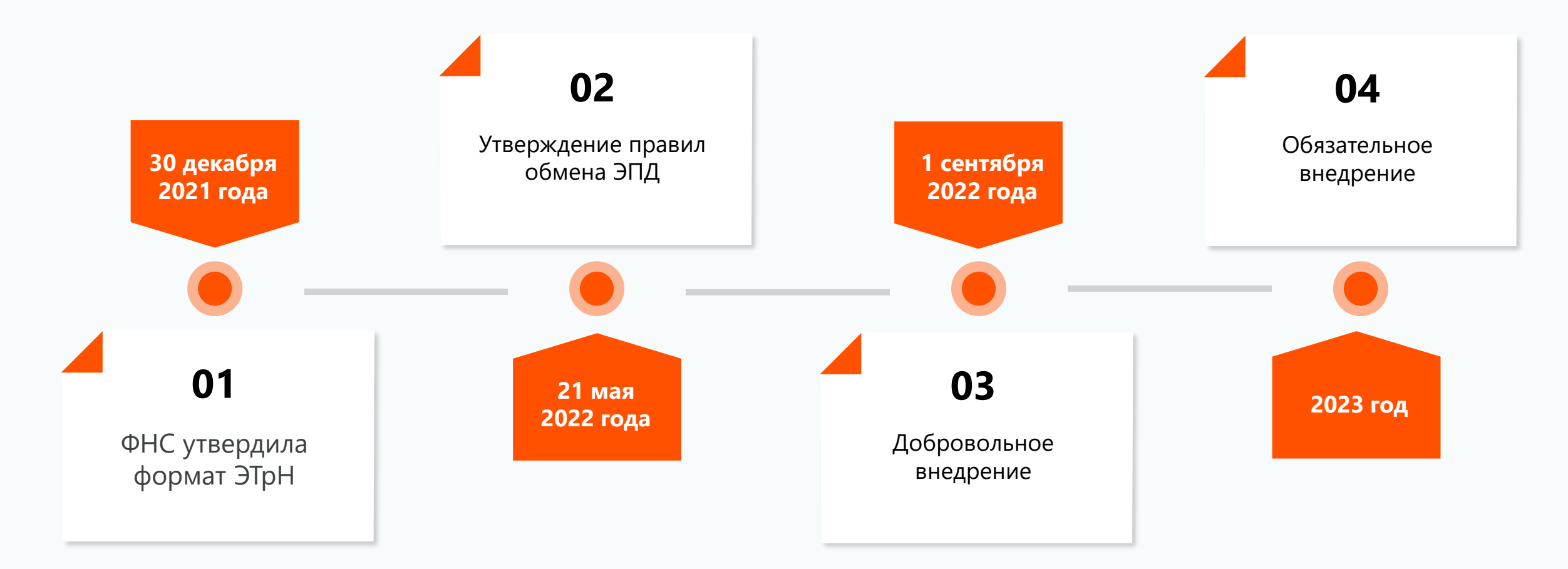

## **Старт опытной эксплуатации**

**Docrobot** — участник опытной эксплуатации государственной информационной системы электронных перевозочных документов (ГИС ЭПД).

Обмен документами успешно протестирован, тестируется процесс на продуктивном контуре государственной информационной системы.

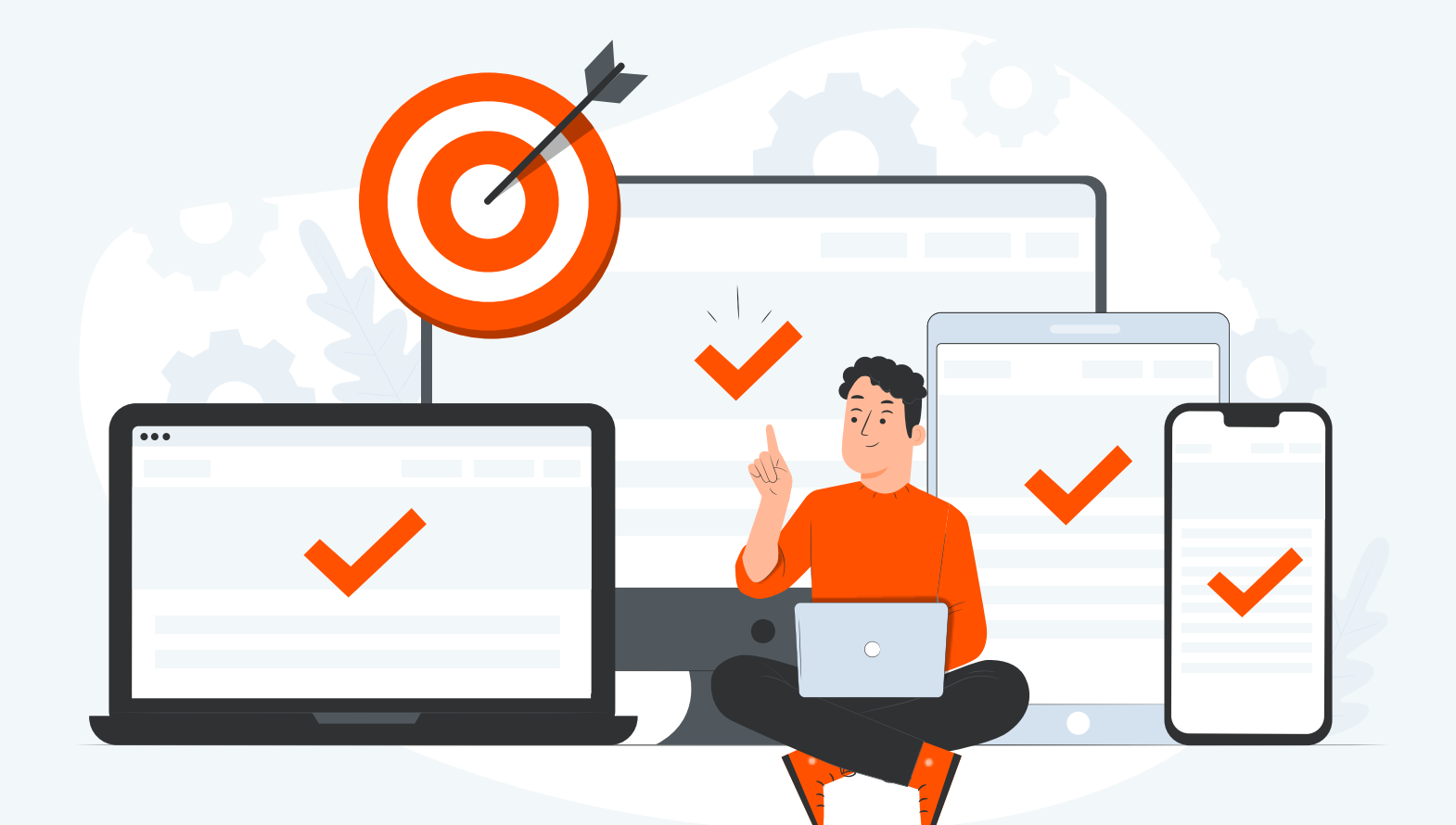

## **ГИС ЭПД**

### **Как это работает?**

Операторы ЭДО передают данные в систему. Сотрудники ГИБДД могут зайти в систему, чтобы проверить транспортную накладную в электронном формате.

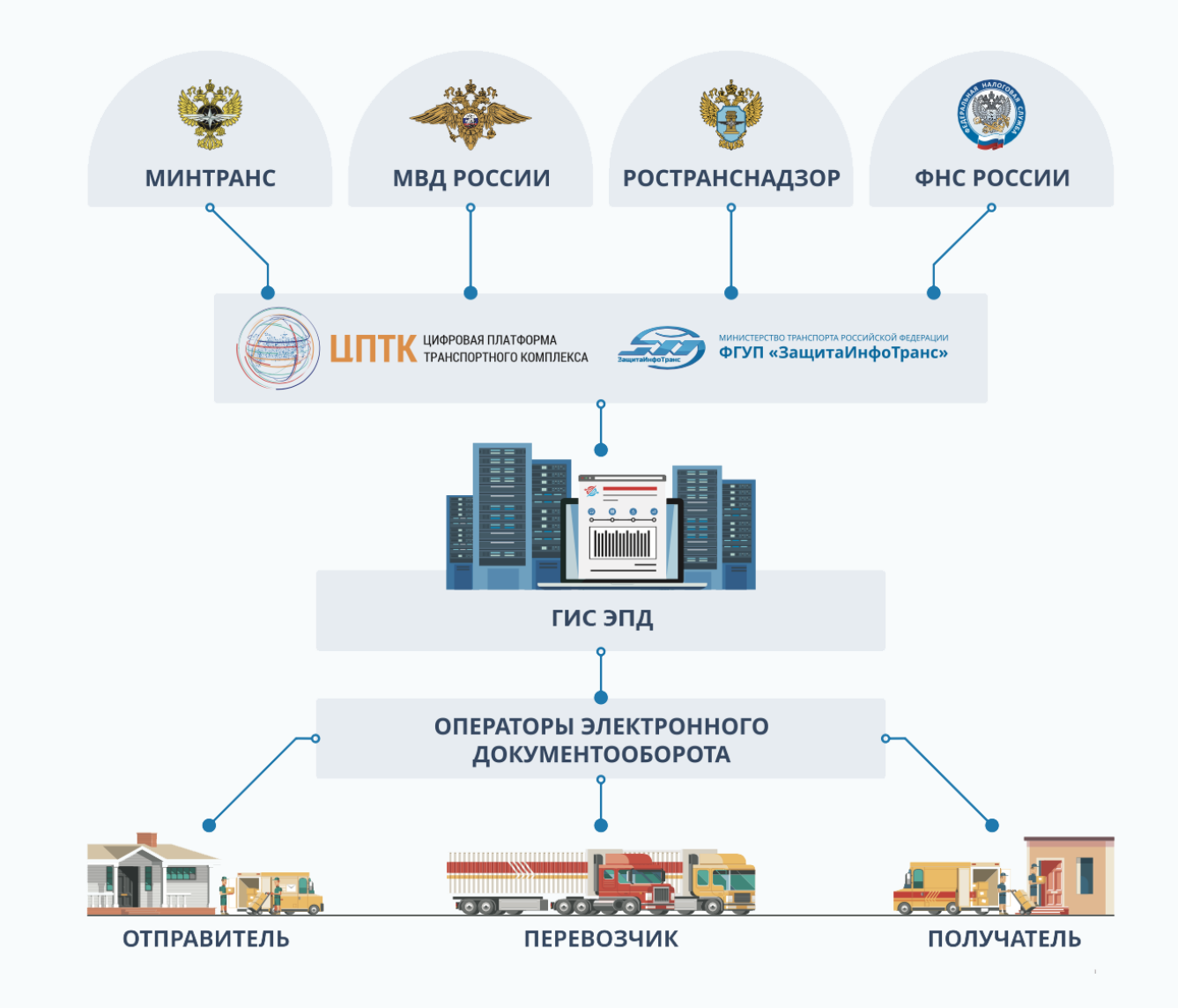

## **Электронный документооборот в сфере перевозок**

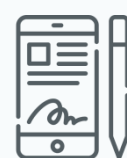

Сейчас в электронный формат **можно перевести** транспортные накладные, сопроводительные ведомости и заказ-наряды.

Во второй половине 2022 года начнется внедрение электронных путевых листов.

#### **При работе на бумаге вы:**

- Тратите деньги на печать, пересылку, хранение документов
- Теряете документы при пересылке
- Можете получить штраф от контролирующих органов за отсутствие документов
- Увеличиваете затраты на ФОТ
- Можете столкнуться с кассовым разрывом

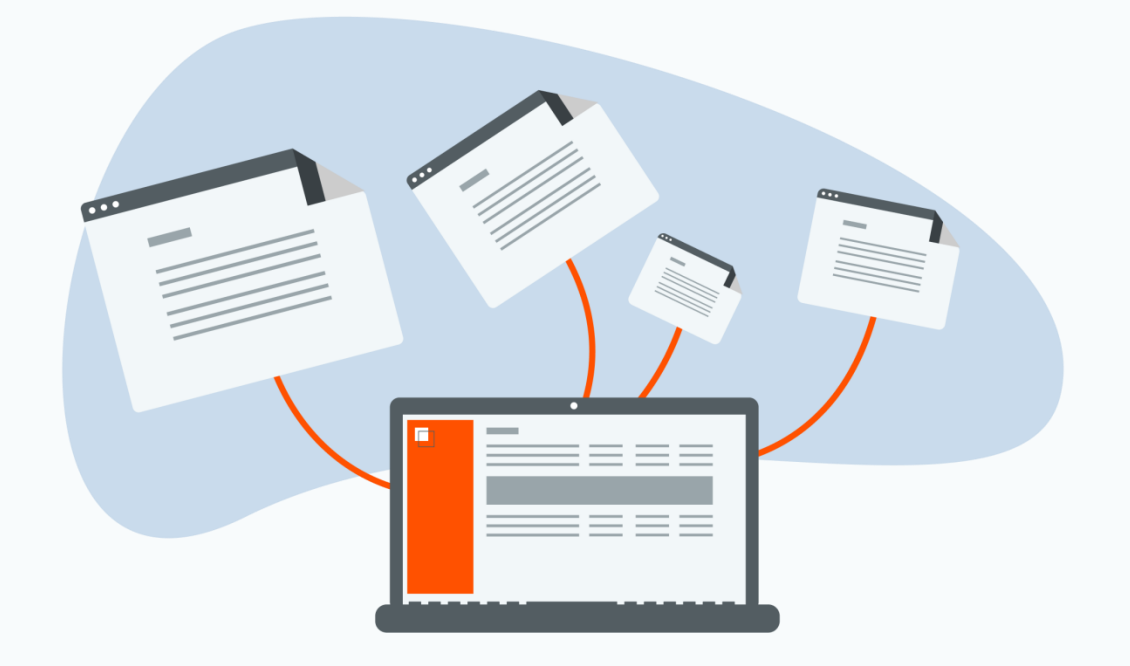

## **Зачем переводить транспортные документы в электронный формат?**

### **Экономия на документообороте**

Оплата только за транзакции. Затраты меньше в 5 раз.

#### **Нет потери документов Нет затрат на хранение**

Электронный документ невозможно потерять. Электронные документы хранятся в

## **документов**

облачном архиве: бесплатно и бессрочно.

#### **Быстрая оплата и сокращение кассовых разрывов**

Перевозчику не нужно ждать получения бумажного документа: оплата приходит сразу после доставки груза.

#### **Уменьшение налогооблагаемой базы**

Документы передаются электронно, а расходы на перевозки учитываются при расчете налога на прибыль.

#### **Электронное подписание**

Участники грузоперевозки подписывают документы квалифицированной электронной подписью, водители — простой.

## **Схема работы по бумажной ТрН**

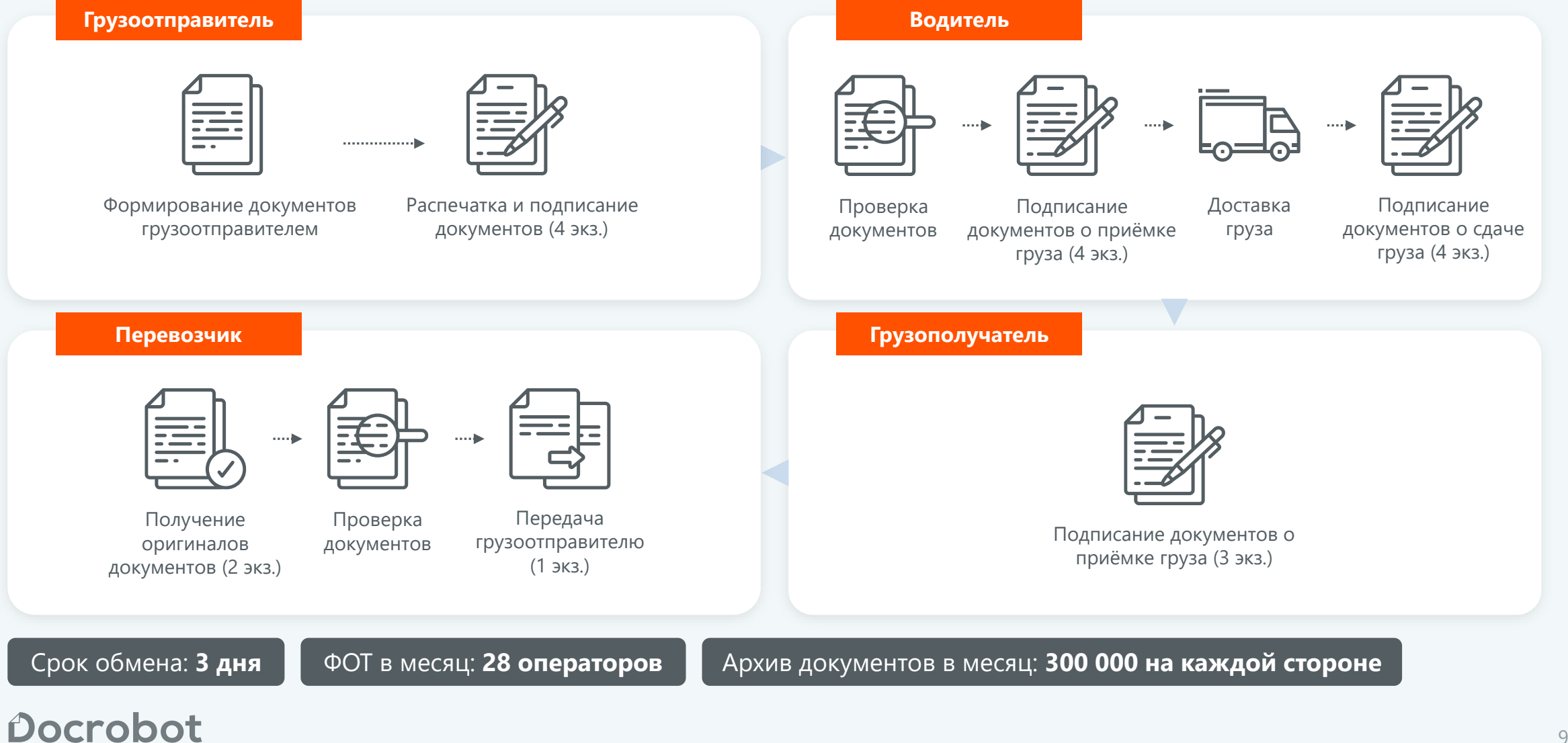

## **Схема работы при переходе на ЭТрН**

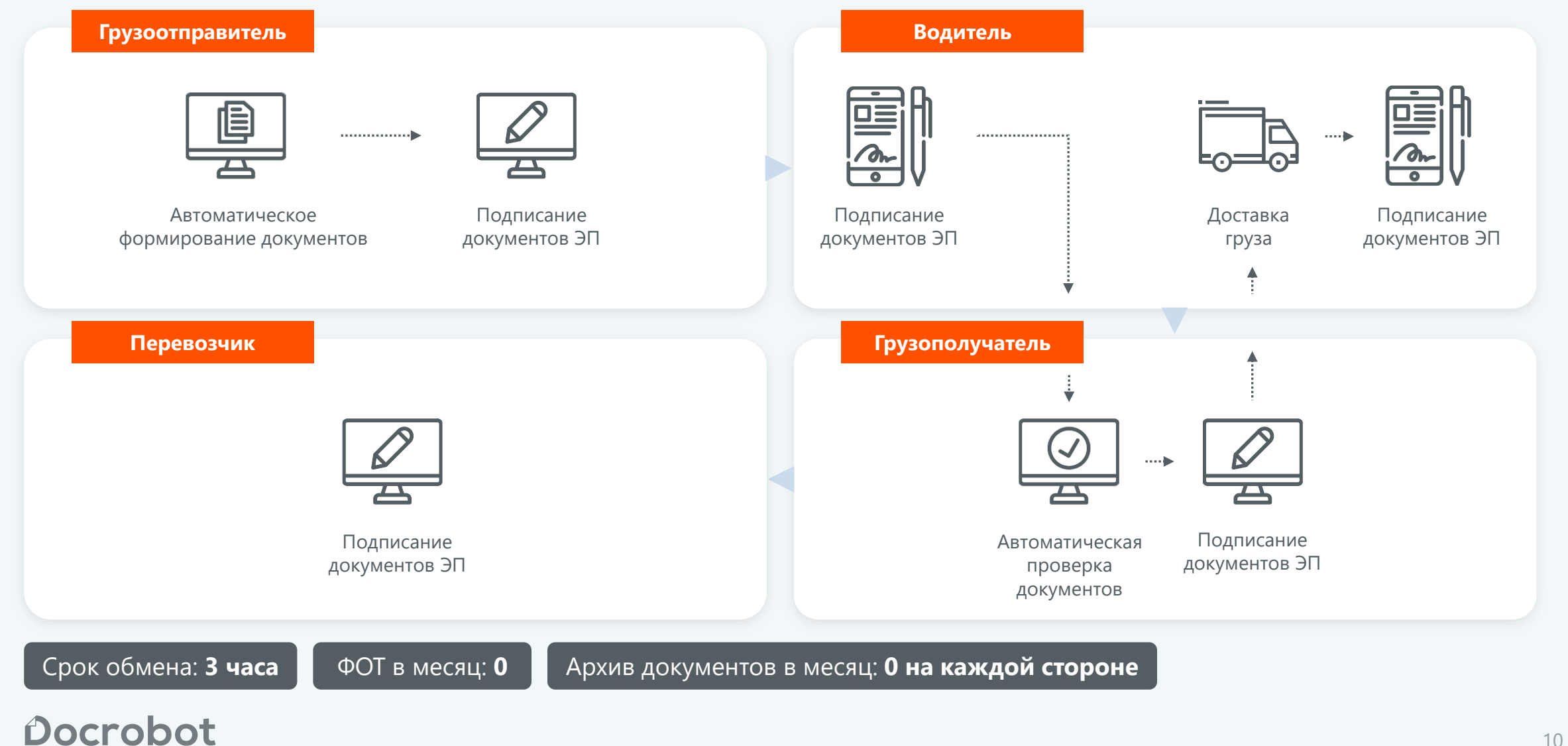

## **Выгоды электронной ТрН**

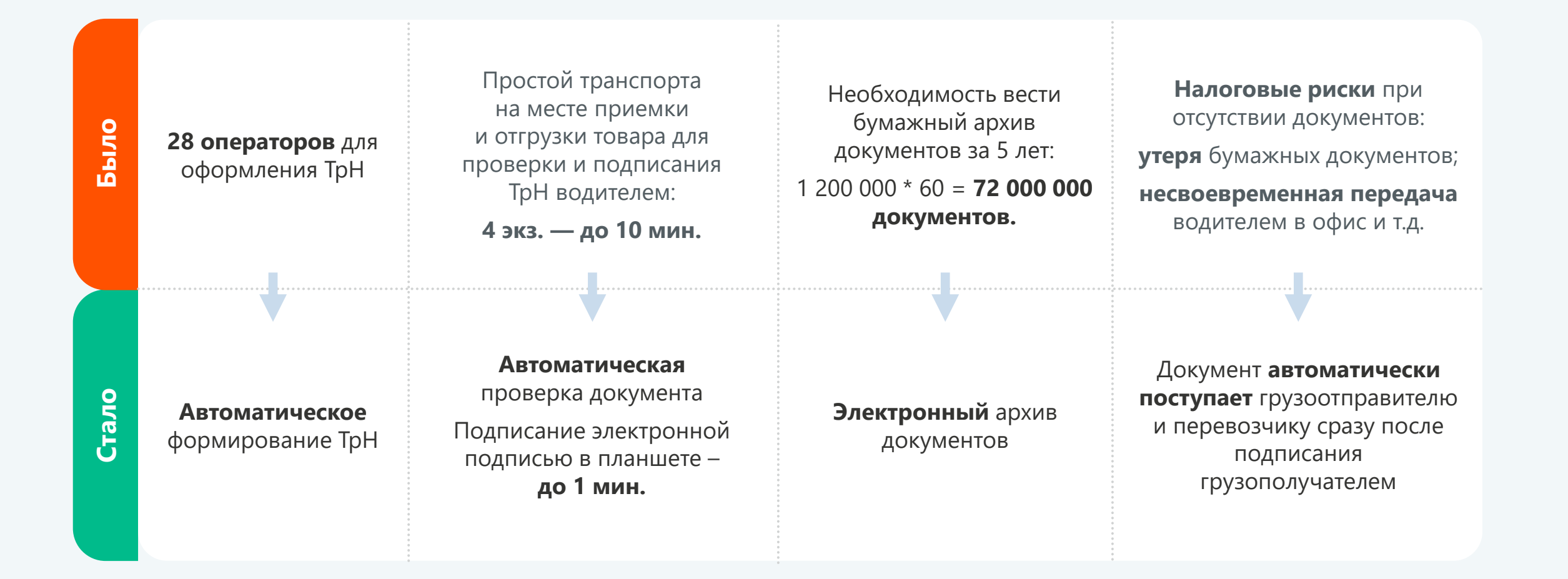

## **Сколько вы сможете сэкономить с ЭДО?**

При отправке 200 транспортных накладных в месяц:

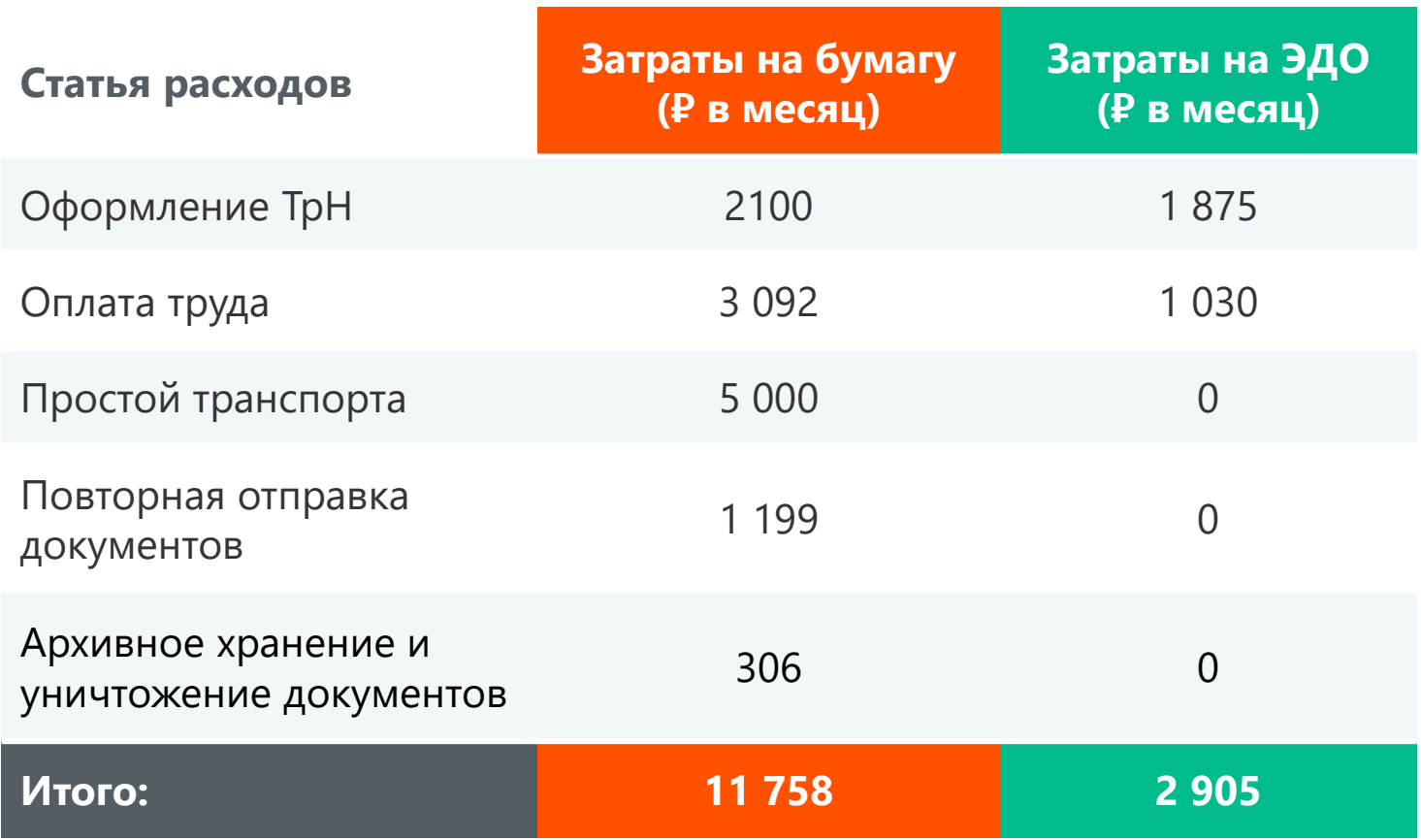

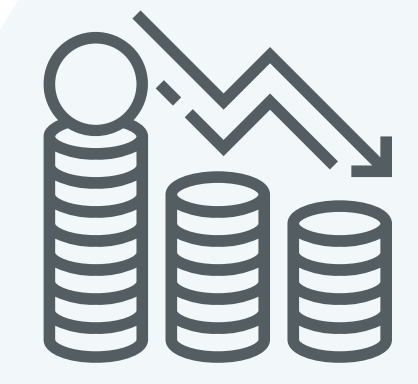

С ЭТрН расходы

ниже в 4 раза

## **Как всё работает?**

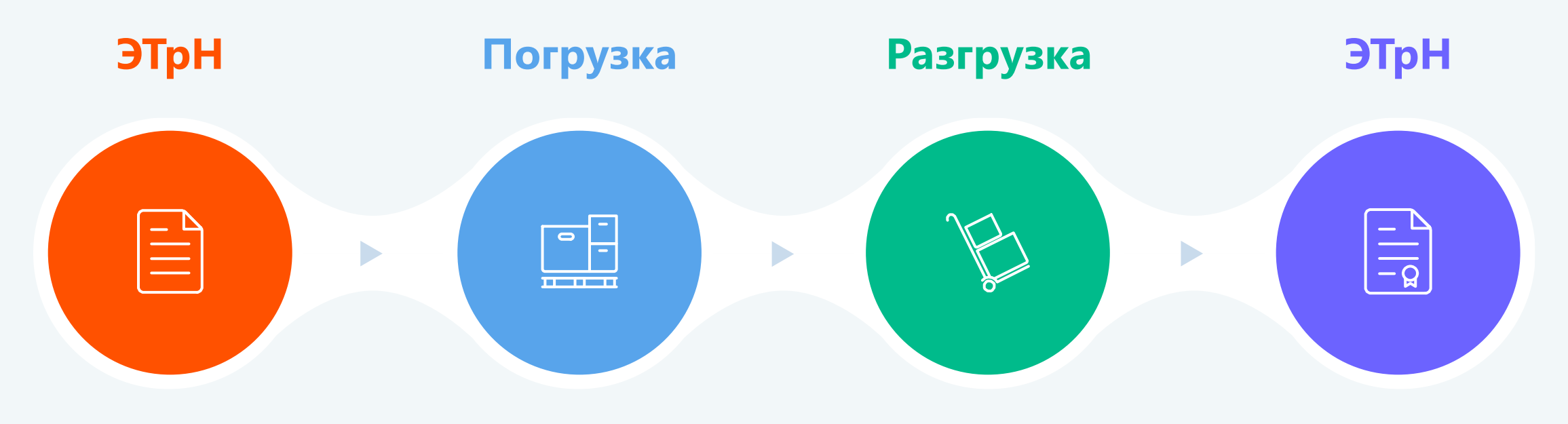

- Грузоотправитель  $\mathbf{\mathbf{\Theta}}$ формирует ЭТрН в своей учетной системе
	- **10 SAP**
- ПЭП кладовщика  $\Box$
- ПЭП водителя  $\Box$
- УКЭП грузоотправителя
- УКЭП перевозчика
- ПЭП кладовщика  $\mathbf{\mathbf{\mathbf{\mathbf{\mathsf{Q}}}}}$
- ПЭП водителя
- УКЭП грузополучателя

УКЭП перевозчика

## **Полный переход на электронный формат за три месяца**

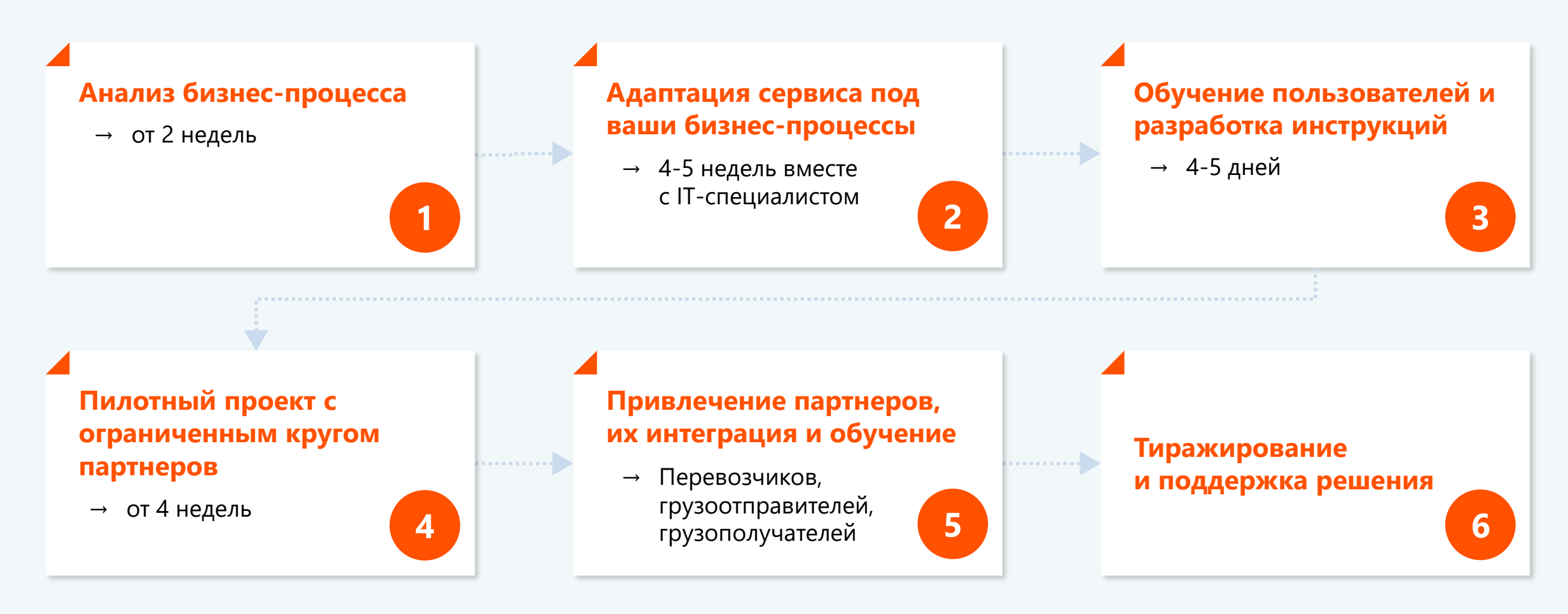

## **Упростите работу с перевозочными документами в электронном формате**

Вместе с сервисом **Docrobot**

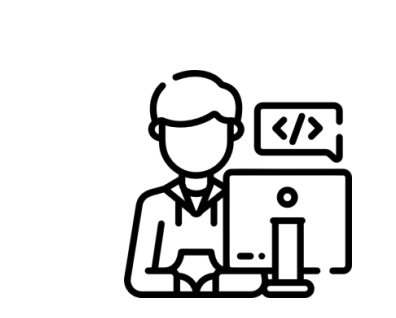

## **Веб-версия**

Простой вариант работы с электронными перевозочными документами в любом интернетбраузере.

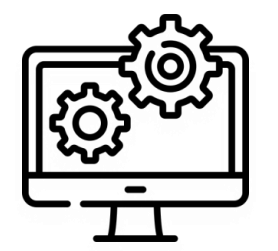

## **Модуль для 1С**

Максимум автоматизации: отправка, подписание, получение электронных документов прямо в учетной системе.

## **Как работать в сервисе?**

<u>… 1</u>

**Адаптивная мобильная версия сайта**

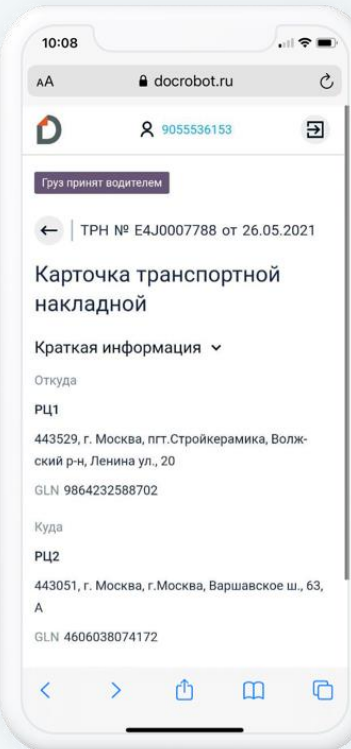

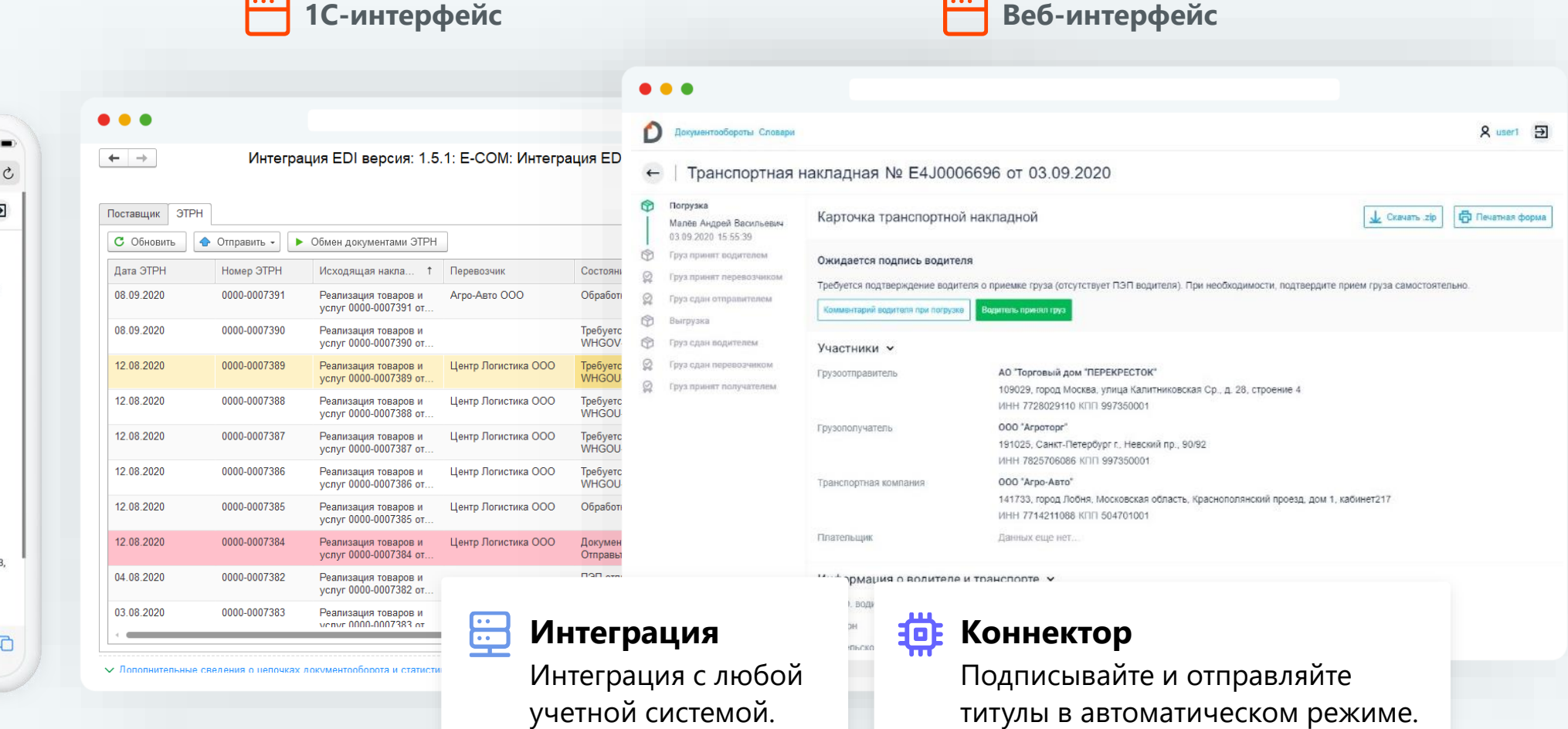

## **Модуль 1С для ЭТРН**

- Удобный и простой отображает только нужные для работы функции
- Функции грузоотправителя, грузополучателя, грузоперевозчика.
- Работайте со списком документов с помощью галочек или выделения через CTRL

● Оптимизация работы с большим потоком документов

17

- Фильтры всегда под ругой и настраиваются
- Возможности глубокой кастомизации
- Интеграция с большинством конфигураций 1С
- Поддержка 1С 8.2

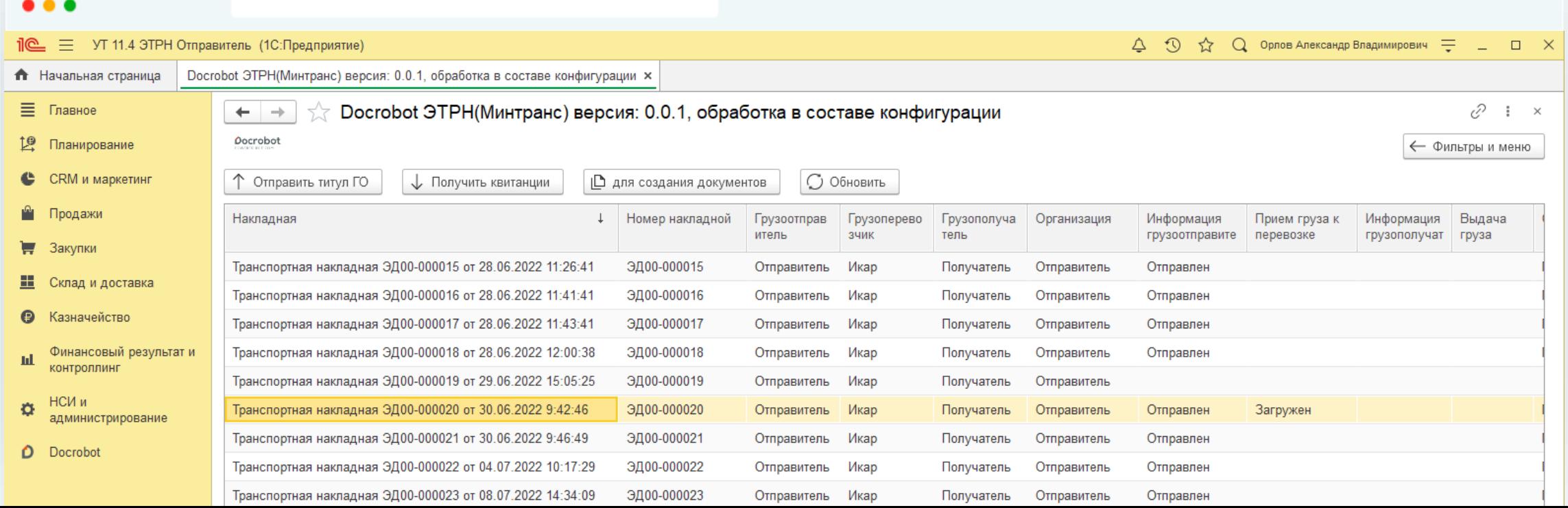

# Docrobot

# **Спасибо за внимание!**

Остались вопросы?

**Почта для связи: a.popchenkova@docrobot.ru**

Анастасия Попченкова, руководитель продукта ЭТрН в Docrobot

8 (800) 555-36-69 | [www.docrobot.ru](http://www.docrobot.ru/)